Espace pédagogique de l'académie de Poitiers > Technologie et Sciences pour l'Ingénieur > Enseigner > Cycle terminal - STI2D

<https://ww2.ac-poitiers.fr/techno-si/spip.php?article162> - Auteur : David Jadaud

## Les bases de données Impacts® et Carbone

publié le 17/05/2015

## *Descriptif :*

Des bases de données de références, gratuites et documentées, pour évaluer les impacts environnementaux.

*Sommaire :*

- La base [Impact®](http://www.base-impacts.ademe.fr/) C
- $\bullet$  La base [Carbone](http://www.bilans-ges.ademe.fr/fr/accueil)  $\mathbb{Z}$

Que ce soit pour un produit, une entreprise ou un chantier, évaluer l'impact environnemental d'une activité humaine passe nécessairement par un calcul très simple sur le papier : pour chaque impact étudié, on multiplie chaque flux physique caractérisant l'activité par le facteur d'impact associé.

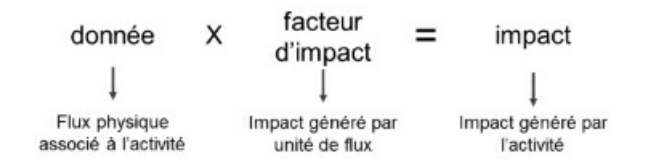

Ainsi, dans le cas où l'on souhaite estimer les émissions de Gaz à Effet de Serre (GES) engendrées par un trajet de 100 km avec une voiture à essence de puissance moyenne en France métropolitaine, il faut multiplier la distance parcourue par le facteur d'émission au kilomètre.

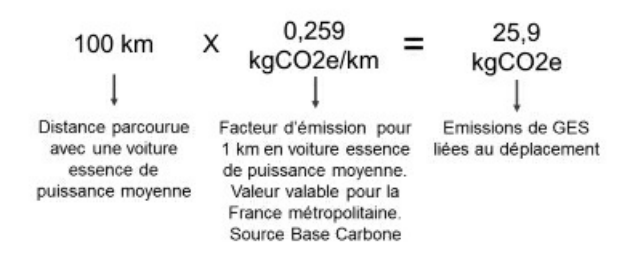

Si le calcul ne pose pas de problème, il n'est pas toujours facile de trouver les facteurs d'impact documentés. Depuis quelques temps, deux bases de données, consultables gratuitement et administrées par l'Ademe, sont à notre disposition.

## ● La base [Impact®](http://www.base-impacts.ademe.fr/)<sup>C</sup>

Il s'agit de la base officielle de données génériques d'inventaire pour le programme national d'affichage environnemental des produits de grande consommation. Cette base propose un large éventail d'impacts et couvre toutes les étapes - on parle de procédés - de la vie d'un produit. La validité géographique des facteurs est précisée. Attention ! Il s'agit bien de valeurs génériques. Ainsi, le facteur d'impact pour les émissions de GES pour le transport en camion est de 0,0762 kgCO2e/(t\*km) pour la France métropolitaine. Cette valeur moyenne, qui ne distingue pas l'utilitaire léger de l'ensemble articulé, comprend la fabrication et l'utilisation du parc de véhicules, mais également la construction des infrastructures routières. Vous devez vous inscrire pour consulter la base Impacts®. Notez qu'une nouvelle version de l'outil d'éco-conception Bilan Produit® est également disponible sur ce même site.

## $\bullet$  La base [Carbone](http://www.bilans-ges.ademe.fr/fr/accueil)  $\sigma$

La Base Carbone est la base nationale de référence des facteurs d'émissions utilisés dans le cadre de la réalisation

de bilans réglementaires et volontaires des émissions de gaz à effet de serre. Il s'agit toujours de valeurs génériques, mais les données permettent d'évaluer beaucoup plus finement les émissions de GES. Pour reprendre l'exemple du transport de marchandises, il est possible de distinguer le type de véhicule utilisé, mais aussi son utilisation (messagerie, express, grand volume, déménagement, ...). Ici aussi il faut s'inscrire pour consulter la base.

Pour accéder à la base [Impacts®](http://www.base-impacts.ademe.fr/)<sup>™</sup> Pour accéder à la base [Carbone](http://www.bilans-ges.ademe.fr/fr/accueil)

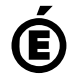

 **Académie de Poitiers** Avertissement : ce document est la reprise au format pdf d'un article proposé sur l'espace pédagogique de l'académie de Poitiers. Il ne peut en aucun cas être proposé au téléchargement ou à la consultation depuis un autre site.